# **הנחיות להוראת המצגת "תפקידי התקשורת במדינה דמוקרטית"**

**קהל היעד:** כיתות ז–ט.

**משך הפעילות:** תשעים דקות )שני שיעורים, לא בהכרח רצופים(. אם מחליטים לפצל לשני שיעורים מומלץ לעסוק בשיעור הראשון בשקופיות 6-1 ובשיעור השני משקופית 7 ואילך.

**מטרות:** התלמידים יכירו את תפקידי התקשורת במדינה דמוקרטית, יבינו את הזכויות שעל בסיסן פועלת התקשורת, ויתנסו בדילמות מתחום העריכה על סמך תפקידי התקשורת והזכויות השונות בחברה דמוקרטית.

**"סיפור המסגרת":** התלמידים בכיתה הם עורכים של אתר חדשות מקוון בשם "כאן ועכשיו". במסגרת הפעילות יעברו התלמידים "קורס עורכים" קצר, יבינו את הרקע לפעילותם ויצטרכו לקבל החלטות בנוגע לפרסום של ארבע כתבות שונות שעלולות לעורר מחלוקת. **מומלץ להביא לשיעור כתבות מעיתוני היום.**

## **מהלך הפעילות:**

# **שקופית 1 – "תפקידי התקשורת במדינה דמוקרטית"**

בשקופית זו מוצג נושא השיעור.

רצוי לפתוח בהקדמה קצרה, ובה הסבר שהשיעור יתבסס בעיקר על החלטות של התלמידים )בדומה למערכת אמיתית של אתר חדשות(, ולכן עליהם ללמוד היטב את הנושאים ולהחליט בכל נושא לאחר דיון מעמיק.

# **שאלות לדיון:**

- מהם אמצעי התקשורת הנפוצים בישראל?
- לאילו אמצעי תקשורת אתם לרוב נחשפים?
	- מתי בפעם האחרונה נחשפתם לחדשות?

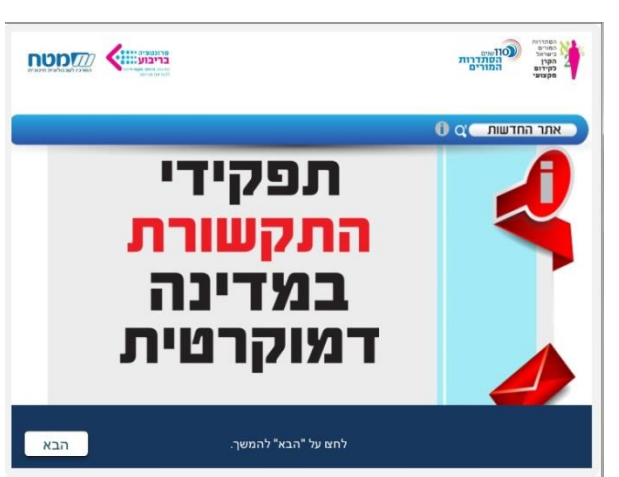

## **שקופית 2 – המשימה**

בשקופית זו מוצג לתלמידים "סיפור המסגרת": מוצג דימוי ויזואלי לקבלת דוא"ל שדרכו התלמידים מתוודעים לכך שהם בתפקיד "עורכים" של אתר חדשות מקוון. מומלץ לשאול את התלמידים:

- כעורכים של העיתון, לפני שאתם עורכים כתבות ומקבלים החלטות לגביהן, מה עליכם לדעת?
	- איזה ידע קודם קיים אצלכם ומה עליכם ללמוד?

# **שקופית 3 – "לקרוא בין השורות"**

בשקופית זו מוצג סרט בשם "לקרוא בין השורות", המציג רקע לקריאה ביקורתית ולשיקולי הדעת במדיה העכשווית. יש ללחוץ על לחצן ה-play כדי לצפות בסרטון.

לאחר הצפייה בסרט מומלץ לפתח דיון בעזרת השאלות הבאות:

- .1 מה לדעתכם מידת ההשפעה של האמצעים הגרפיים והתוכניים השונים המוצגים בסרטון )למשל שימוש בצבעים, צורות, תמונות, בחירת מילים, זימון מומחים) על הקוראים?
- .2 לפי דעתכם, באיזו מידה העורכים של אמצעי התקשורת משפיעים על התודעה של הצרכנים?
- .3 לפי דעתכם, באיזו מידה העורכים של אמצעי התקשורת מושפעים מלחצים פוליטיים או כלכליים?

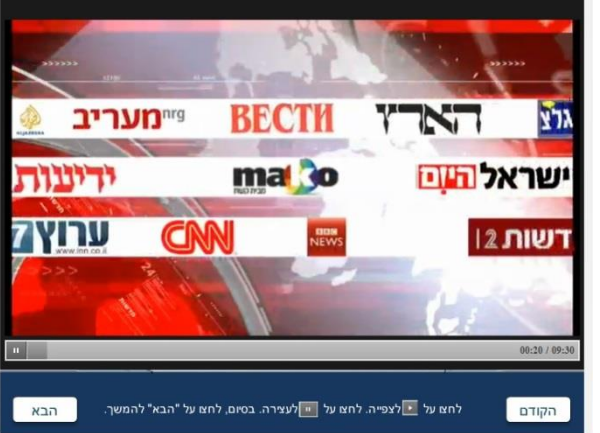

.<br>לחצו על "הבא" למעבר לשקופית הבאה.

Q≜Ω

**TRNE** 

עריכה קצר...

 $\boxed{\phantom{a} }$ הקודם

שלום לעורכי אתר החדשות "כאן ועכשיו". בעוד זמן קצר יעלה אתר החדשות שלכם לאוויר, ועליכם להחליט אילו כתבות יהיו בו. אר ראשית. נצא לקורס

.4 האם הדרך שבה תפרשו את החדשות שאתם צורכים תשתנה בעקבות הצפייה בסרטון? אם כן, כיצד?

אם אפשר, ניתן להביא לחלק זה של השיעור כמה עיתונים )או להקרין את דף הבית של אתרי חדשות על גבי המקרן) ולבקש מן התלמידים לנתח את האמצעים השונים שבהם עושים שימוש בכתבות אחדות.

 $\overline{2}$ 

#### **שקופית 4 – "תפקידי התקשורת במדינה דמוקרטית"**

בשקופית זו מוצגים שלושה תפקידים עיקריים של התקשורת: (א) העברת מידע לציבור (ב) הבניית תפיסת עולם )ג( גיבוש השקפה פוליטית. השקף מעודד גילוי מודרך, יש לשאול את התלמידים: "אז מה בעצם התפקידים של התקשורת במדינה דמוקרטית?", ובעקבות התשובות שלהם לחשוף את המשבצות המתאימות.

בכל אחד מן התפקידים ניתן ללחוץ על "מה זה?" כדי לקבל הגדרה של המושג.

כמו כן ניתן ללחוץ על המלבן שמציג סימן שאלה כדי

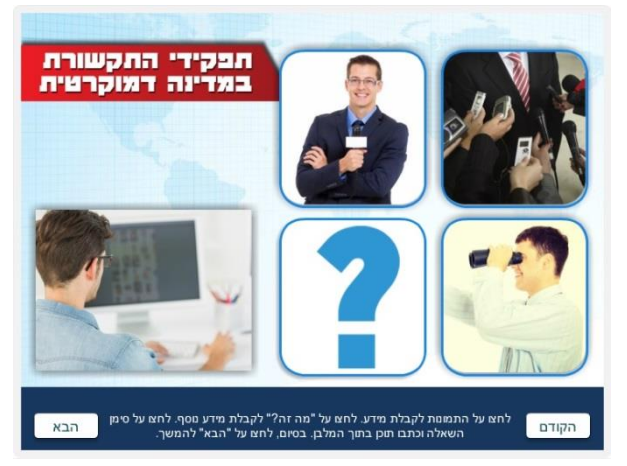

לכתוב תפקידים נוספים שמציגים התלמידים ואינם נכללים במשבצות הקודמות )למשל: ביקורת על הממשל והגבלת השלטון, חשיפת שחיתויות, יצירת מכנה משותף לכלל האוכלוסייה ועוד). רצוי לעודד את התלמידים להציף תפקידים רבים ככל שניתו.

אפשר לחלק לתלמידים ידיעות מעיתוני היום או מאתרי החדשות, ולשאול אותם אילו תפקידים עיקריים באים לידי ביטוי בכל אחת מהידיעות.

## **שקופית 5 – "מהן הזכויות שעל בסיסן התקשורת פועלת במדינה דמוקרטית?"**

בשקופית זו מוצגות ארבע זכויות עיקריות: )א( חופש הביטוי (ב) חופש המידע (ג) חופש העיתונות (ד) זכות הציבור לדעת. בכל אחת מן הזכויות ניתן ללחוץ על "מה זה?" כדי לקבל הגדרה של המושג.

רצוי להדגיש את ההבדלים בין חופש המידע לזכות הציבור לדעת. למידע נוסף על ההבדלים יש ללחוץ כאן.

אפשר לחלק לתלמידים ידיעות מעיתוני היום או מאתרי החדשות, ולשאול אילו זכויות עיקריות באות לידי ביטוי בכל אחת מהן.

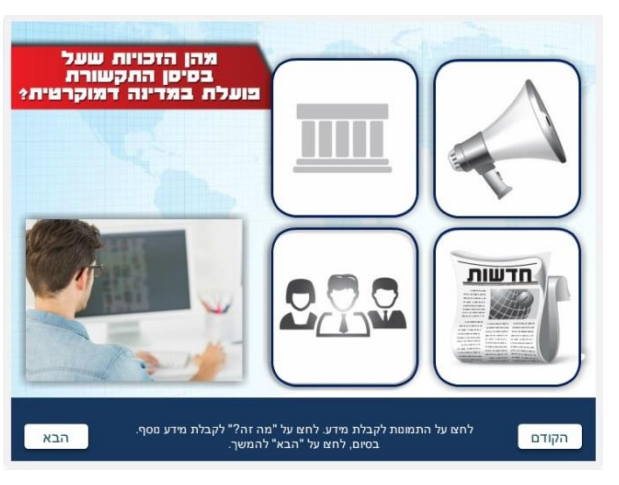

#### **שקופית 6 – "כלב השמירה של הדמוקרטיה"**

שקופית זו נועדה לתת מקום לדיון בשאלה "באיזו מידה התקשורת כיום היא כלב השמירה של הדמוקרטיה?". ניתן להתחיל את הדיון באמירה מתוך הסרטון שבה טוען אחד הדוברים כי התקשורת אינה דוברמן אלא יותר כלבלב, ולהיעזר בשאלות הבאות:

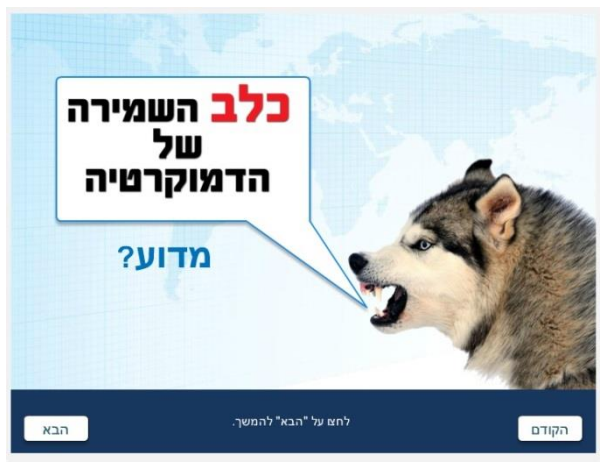

3

- .1 מדוע נעשה שימוש בביטוי "כלב שמירה"? מה תפקידיו של כלב שמירה?
- 2. על מי שומר הכלב לפי הדימוי הזה? (על הדמוקרטיה, על המדינה או על האזרחים?)
	- .3 האם לדעתכם רצוי שכלב השמירה יהיה חזק או חלש? מדוע?
	- .4 מה לדעתכם צריכים להיות היחסים בין המדינה ונציגי הממשלה לבין התקשורת?

# **שקופית 7 – הקדמה לעריכת הכתבות**

בשקופית זו מוצג לתלמידים התפקיד שלהם בכתבות הבאות.

מומלץ להקריא אותה בקול רם ולוודא שהתלמידים מבינים את הנדרש מהם:

- הכרעה בהתנגשות בין זכויות ואינטרסים.
	- החלטה אם לפרסם את הכתבה או לא.

בהמשך יוצגו 4 כתבות, שלגבי כל אחת מהן התלמידים יתבקשו להחליט אם ראוי לפרסם אותה באתר החדשות. כתבות שהתלמידים יחליטו לפרסם יופיעו בסופו של דבר בשקופית האחרונה של המצגת, וכתבות שהתלמידים יחליטו לא לפרסם יופיעו בשקופית האחרונה תחת הכותרת "נפסל".

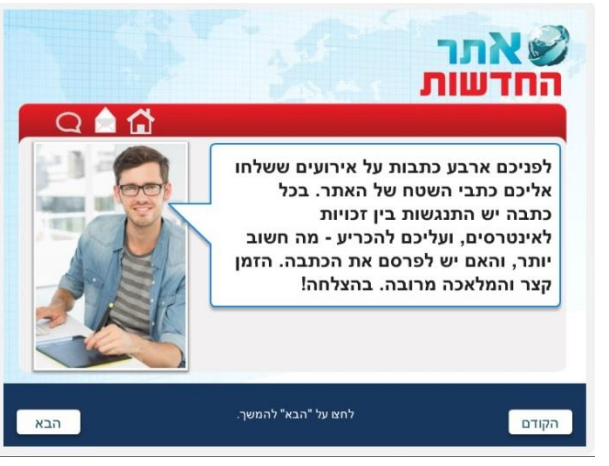

**שקופית 8 – כתבה ראשונה: "שר בכיר בממשלה יצא לפגישות חשאיות בחו"ל"**

בשקופית זו מוצג לתלמידים אירוע חדשותי מסוים, ועליהם לקבל החלטה האם לפרסמו באתר החדשות או לא.

> **בשלב ראשון** יש להקריא את האירוע בקול רם בכיתה ולתת לתלמידים שהות להבין אותו. בכתבה זו מתנגש העיקרון של זכות הציבור לדעת את פעולותיו של שר בממשלה עם האפשרות שמדובר בפגישות שיש להן משמעות ביטחונית ושפרסומן יכול להזיק למדינה ולחשוף מידע רגיש.

> **בשלב שני** יש להשתמש במאזניים: התלמידים נדרשים להכריע מה גובר על מה בכתבה זו: חופש הביטוי של הכתב וזכות הציבור לדעת, או האינטרס הציבורי של ביטחון המדינה. יש לכתוב את מספר המצביעים בעד כל אחת מהאפשרויות ולראות לאן נוטים המאזניים.

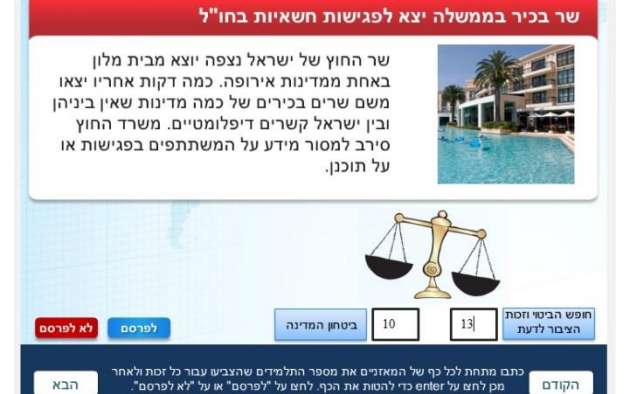

מומלץ להסביר לתלמידים מהו "אינטרס ציבורי": צרכים משותפים של הקהילה כולה, צורכי הרווחה של הרבים (למשל: ביטחון המדינה, איכות הסביבה ועוד).

**בשלב שלישי** יש לבקש מן התלמידים לקבל החלטה: האם לפרסם את הכתבה או לפסול את הפרסום?

ההחלטה יכולה לנבוע מהשלב הקודם )אם הרוב הצביע בעד "זכות הציבור לדעת" אז הכתבה ראויה לפרסום), אולם אפשר לקיים עם התלמידים דיון ולהעלות שיקולים נוספים, למשל: שהפגיעה באינטרס הציבורי או בזכות שמנגד תהיה חמורה במיוחד; שרגשות הציבור ייפגעו באופן חמור; ועוד שיקולים רלוונטיים.

לאחר קבלת ההחלטה יש ללחוץ על המקש המתאים ("לפרסם" או "לא לפרסם") ולסמן את הבחירה של התלמידים.

### **שקופית 9 – כתבה שנייה: "דרישה מראש העיר: חשוף מצבך הבריאותי"**

בשקופית זו מוצג לתלמידים אירוע חדשותי שלגביו עליהם לקבל החלטה.

**בשלב ראשון** יש להקריא את האירוע בקול רם בכיתה ולתת לתלמידים שהות להבין אותו. בכתבה זו יש התנגשות בין זכות הציבור לדעת את מצבו הבריאותי של נבחר ציבור שמבקש להמשיך בתפקידו )והדבר יכול להשפיע על פעילותו), לבין זכותו של נבחר הציבור, ככל אדם, לפרטיות ולהגנה על מידע אישי הנוגע לו.

**בשלב שני** יש להשתמש במאזניים: התלמידים נדרשים להכריע מה גובר על מה בכתבה זו: חופש הביטוי של

הכתב וזכות הציבור לדעת, או הזכות לפרטיות של ראש העיר. יש לכתוב את מספר המצביעים בעד כל אחת מהאפשרויות ולראות לאן נוטים המאזניים.

**בשלב שלישי** יש לבקש מן התלמידים לקבל החלטה: האם לפרסם את הכתבה או לפסול את הפרסום?

ההחלטה יכולה לנבוע מהשלב הקודם )אם הרוב הצביע בעד "זכות הציבור לדעת" אז הכתבה ראויה לפרסום), אולם אפשר לקיים עם התלמידים דיון ולהעלות שיקולים נוספים, למשל: שהפגיעה באינטרס הציבורי או בזכות שמנגד תהיה חמורה במיוחד ובלתי הפיכה; שרגשות הציבור ייפגעו באופן חמור; ועוד שיקולים רלוונטיים.

לאחר קבלת ההחלטה יש ללחוץ על המקש המתאים ולסמן את הבחירה של התלמידים.

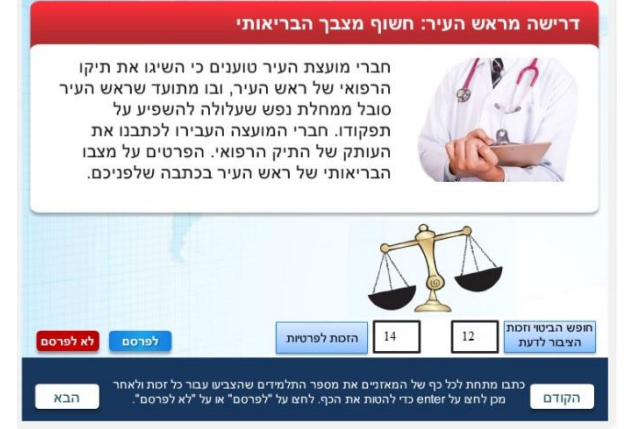

#### **שקופית 10 – כתבה שלישית: קריקטורה**

בשקופית זו מוצגת לתלמידים קריקטורה המבטאת ביקורת על הנזק שגורמת פעילותו של מפעל דלקים.

> **בשלב ראשון** יש להגדיל את הקריקטורה ולתת לתלמידים שהות לעיין בה. בקריקטורה מוצגת ההשפעה השלילית של פעילות המפעל על הסביבה. חשוב להציג לתלמידים במקביל את המשמעות של סגירת המפעל: פיטורים ואובדן מקומות עבודה לתושבי המקום. כמו כן, רצוי להתייחס להצגה הגרפית של בעל החיים בקריקטורה ולדון בפגיעה אפשרית ברגשות הציבור כתוצאה מכך.

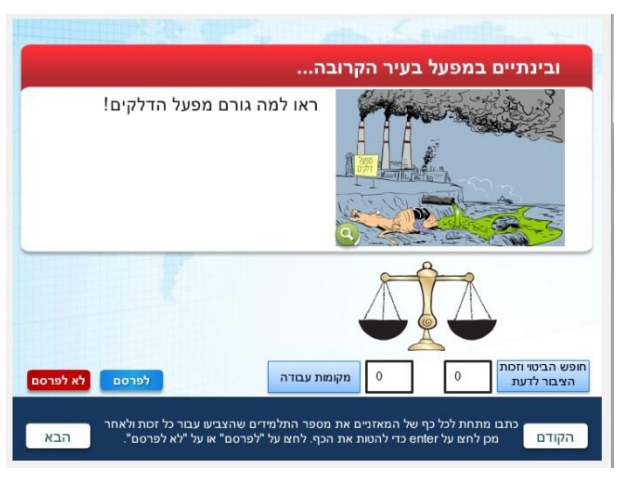

במידת האפשר ניתן להתייחס לסוגת הקריקטורות, המאפשרת הבעת עמדה באופן שונה מהרגיל בעיתונות

ונחשבת לשילוב בין אמנות לבין תקשורת )"תמונה שווה אלף מילים"(. קריקטורות חוסות לרוב תחת חופש ביטוי אמנותי, ולכן מאפשרות "לומר" דברים שלא תמיד מתאפשרים באופן כתוב.

**בשלב שני** יש להשתמש במאזניים: התלמידים נדרשים להכריע מה גובר על מה בכתבה זו: חופש הביטוי של הכתב וזכות הציבור לדעת, או האינטרס הציבורי של מקומות עבודה ופרנסה לתושבים. יש לכתוב את מספר המצביעים בעד כל אחת מהאפשרויות ולראות לאן נוטים המאזניים.

מומלץ לשוב ולהסביר לתלמידים מהו "אינטרס ציבורי": צרכים משותפים של הקהילה כולה, צורכי הרווחה של הרבים (למשל: ביטחון המדינה, איכות הסביבה ועוד).

**בשלב שלישי** יש לבקש מן התלמידים לקבל החלטה: האם לפרסם את הכתבה או לפסול את הפרסום?

ההחלטה יכולה לנבוע מהשלב הקודם )אם הרוב הצביע בעד "זכות הציבור לדעת" אז הכתבה ראויה לפרסום), אולם אפשר לקיים עם התלמידים דיון ולהעלות שיקולים נוספים, למשל: שהפגיעה באינטרס הציבורי או בזכות שמנגד תהיה חמורה במיוחד; שרגשות הציבור ייפגעו באופן חמור; ועוד שיקולים רלוונטיים.

לאחר קבלת ההחלטה יש ללחוץ על המקש המתאים ולסמן את הבחירה של התלמידים.

### **שקופית 11 – כתבה רביעית: וידאו**

בשקופית זו מוצגת לתלמידים כתבת וידאו (ולחלופין גרסה טקסטואלית) אודות חשדות סביב

פעילותו ומקור הונו של בעל האתר "כאן ועכשיו".

**בשלב ראשון** יש להפעיל את הסרטון ולתת לתלמידים שהות לצפות בו ולחשוב עליו. במידת הצורך ניתן גם להקריא את הטקסט או להקרין את הסרטון שוב. בסרטון מוצג דיווח בנוגע לחשדות בדבר פעילות בלתי חוקית לכאורה של בעלי האתר "כאן ועכשיו".

הסרטון מציג כמה ערכים שמתנגשים: ראשית, בין זכות הציבור לדעת לבין הזכות לשם טוב של בעל העיתון. בנוסף, בין חופש העיתונות לבין אינטרסים כלכליים, פוליטיים ואישיים של בעלי האתר.

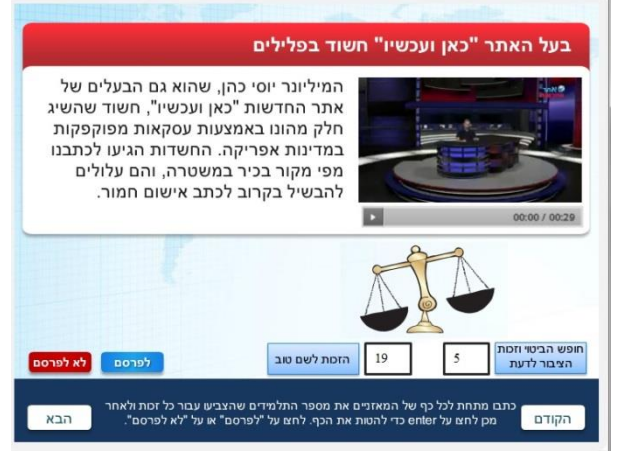

**בשלב שני** יש להשתמש במאזניים: התלמידים נדרשים להכריע מה גובר על מה בכתבה זו: חופש הביטוי של הכתב וזכות הציבור לדעת של האזרחים, או זכותו לשם טוב של בעל האתר, שכן מדובר בחשדות בלבד שלא אומתו.

**בשלב שלישי** יש לבקש מן התלמידים לקבל החלטה: האם לפרסם את הכתבה או לפסול את הפרסום?

ההחלטה יכולה לנבוע מהשלב הקודם )אם הרוב הצביע בעד "זכות הציבור לדעת" אז הכתבה ראויה לפרסום), אולם אפשר לקיים עם התלמידים דיון ולהעלות שיקולים נוספים, למשל: שהפגיעה באינטרס הציבורי או בזכות שמנגד תהיה חמורה במיוחד; שרגשות הציבור ייפגעו באופן חמור; ועוד שיקולים רלוונטיים.

לאחר קבלת ההחלטה יש ללחוץ על המקש המתאים ולסמן את הבחירה של התלמידים.

### **שקופית 12 – התוצר: אתר "כאן ועכשיו"**

בשקופית זו מוצג לתלמידים אתר האינטרנט כפי שהם עיצבו. כתבות שנפסלו לפרסום מופיעות באופן דהוי תחת הכותרת "נפסל", כדי להמחיש את משמעות ההחלטה שלא לפרסם כתבה.

דוגמה למסך עם כתבות שנפסלו:

דיון מסכם:

- אילו שיקולי עריכה באו לידי ביטוי בעבודתכם סביב הכתבות?
- מתי גברו הערכים והזכויות הדמוקרטיות, ומתי גברו שיקולים אחרים?

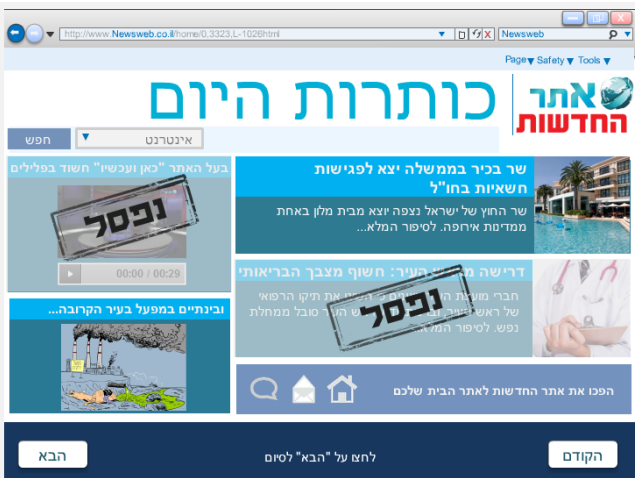

- בתחילת השיעור עסקנו בכלי העריכה המגוונים העומדים בפני עורכים בכלי תקשורת אמיתיים (תמונות, צורות וצבעים, ראיונות עם מומחים וכו'). האם יש כתבות שהייתם משנים תוך שימוש בכלי עריכה נוספים? באילו כלים הייתם משתמשים?
	- האם לאחר הפעילות תהיו מודעים יותר לתקשורת שאתם צורכים?

ניתן להדפיס את דף התוצר (באמצעות צילום מסך והדפסה) ולתלות בכיתה כדי לאפשר דיון מאוחר יותר בתוצר ולהזכיר את המהלך שעברו התלמידים.